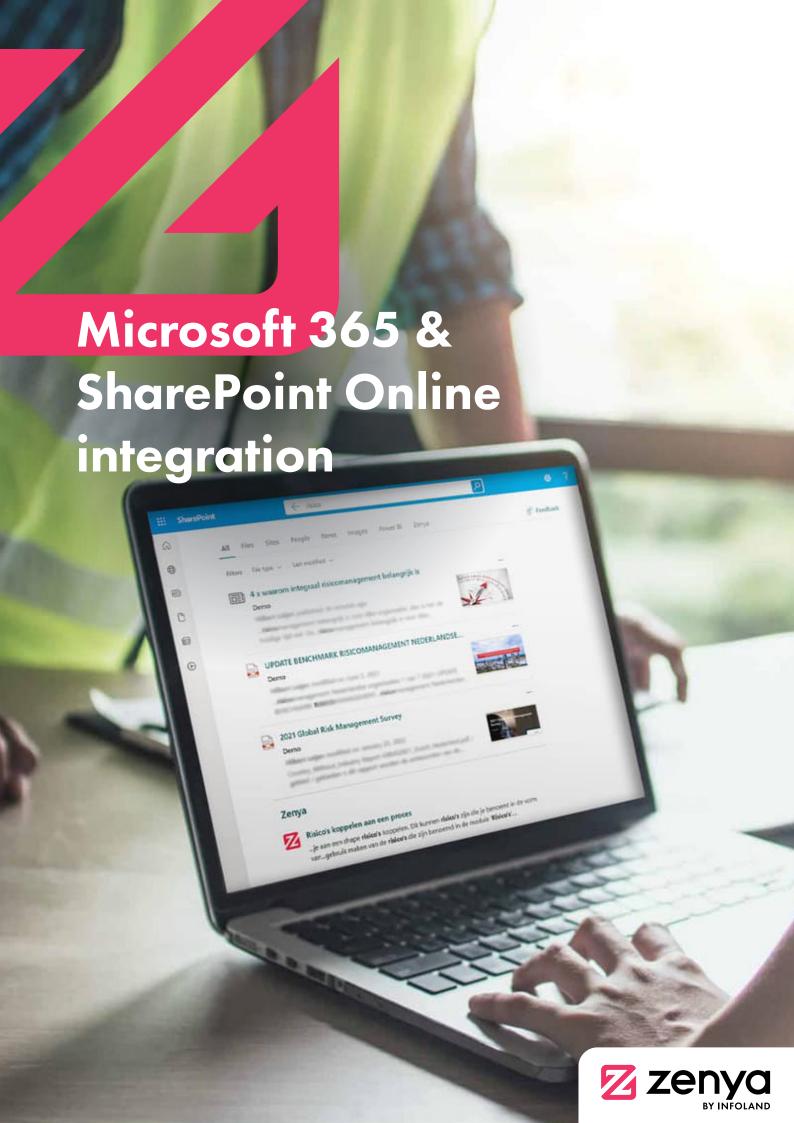

# Microsoft Search Connector for Zenya

Is your organisation using Microsoft 365? And are employees now used to being able to to find information through Microsoft Search?

This central search bar is located in the top bar of SharePoint sites and can now be linked to Zenya. Information from Zenya is at the fingertips of all your employees via the familiar Microsoft Search experience.

Whether you search throughout Microsoft 365, or a specific site - in either case, your search results can be complemented by results from Zenya. When you click on a search result from Zenya it will then open directly in Zenya.

This is made possible by the Microsoft Search Connector for Zenya. With this, we ensure that every document you publish within Zenya, automatically is included in the search engine of Microsoft 365.

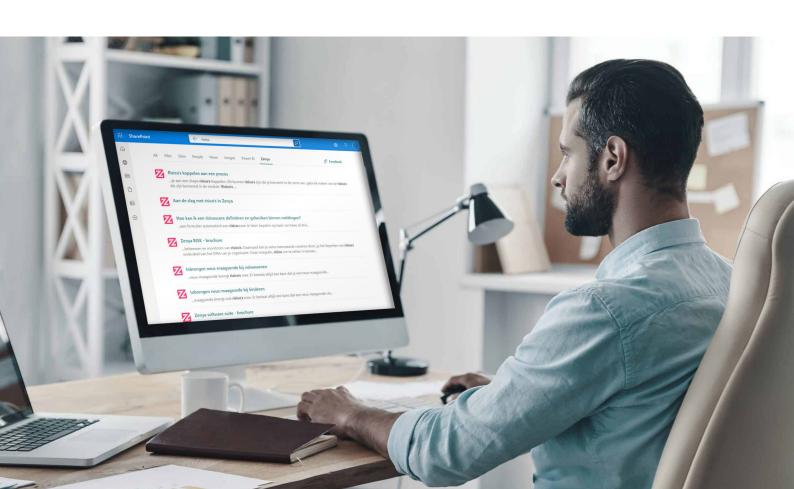

#### **Technical Information**

#### Search results aligned with the rights of employees within Zenya

To do so, Azure AD can be used as provisioning source for Zenya. By granting read permissions can then only be used by users and/or groups from Azure AD.

# Infoland only provides the indexing of the Zenya content

The functionality offered by Microsoft determines how information from Zenya is displayed and how its relevance thereof is determined within Microsoft Search.

Getting started with the Microsoft Search Connector yourself? Request a quote now.

#### Request quote

You pay a fixed annual fee for this solution, including support & software updates.

Additionally, external connector capacity for Microsoft Search is required. More information can be found on Microsoft Graph connectors <u>licence requirements and pricing</u>.

### Zenya web parts for SharePoint online

Is your organisation using SharePoint Online? And do you work with theme pages or departmental pages, on which you want to display information from Zenya?

You can do that with Zenya Web Parts for SharePoint Online. You will have a number of building blocks at your disposal, which you can easily integrate into pages on your SharePoint sites. This will allow you to realise the following scenarios:

List of Zenya documents on a particular topic

Targeted search in a set of Zenya documents

My favourite Zenya documents

Documents that were recently opened by me

Search in the entire Zenya database

Kies je voor deze oplossing, dan ontvang je een solution package wat door If you choose this solution, you will receive a solution package that can be rolled out to SharePoint by your Microsoft 365 administrator. No programming knowledge is required. Your first Web Part can be live within an hour.

Still unable to figure it out?
Then our <u>support team</u> will help you immediately

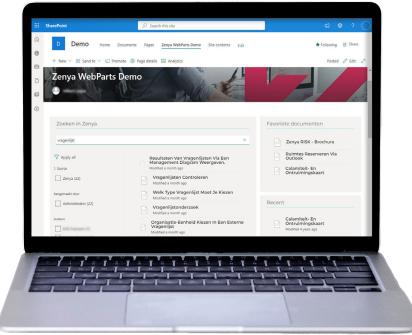

#### **Technical information**

#### Search results aligned with the rights of employees within Zenya

To do so, Azure AD be used as a user provisioning source and single sign-on provider for Zenya.

Take a look at the <u>Infoland</u>

<u>Community</u> for more information.

## Suitable for the SharePoint Modern Experience

These Web Parts can only be used on 'modern pages', classic web part pages are not supported.

Getting started with Zenya Web Parts yourself?
Request a quote now.

#### Request quote

You pay a fixed annual fee for this solution, including support & software updates.

# Curious to know what Zenya can do for your organisation?

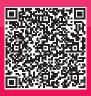

Scan the QR Code or click on this link

en neem vrijblijvend contact op met onze experts. Wij denken graag met je mee.

Infoland B.V. De Run 6801 5504 DW Veldhoven The Netherlands

+31(0)40 848 58 68 international@infoland.eu

www.zenya-software.com

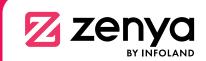